- 13 ISBN 9787115283573
- 10 ISBN 7115283575

出版时间:2013-2

 $(2013-02)$ 

页数:252

## 版权说明:本站所提供下载的PDF图书仅提供预览和简介以及在线试读,请支持正版图书。

更多资源请访问:www.tushu111.com

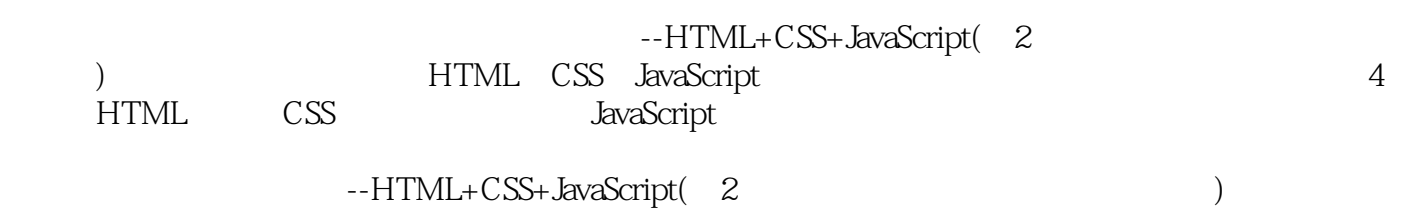

*Page 2*

1 HTML 11.1 HTML 11.1.1 HTML 11.1.2 HTML 31.1.3 51.2 HTML 71.2.1 71.2.2 71.2.3 121.2.4 141.2.5 171.2.6 251.2.7 31 2 CSS 342.1 CSS 342.2 CSS 352.2.1 352.2.2 CSS 362.2.3 362.2.3 372.2.4 452.2.5  $512.26$  52 3 CSS 533.1 CSS  $533.1.1$   $543.1.2$   $563.1.3$   $563.1.4$  $573.1.5$   $583.1.6$   $613.2$  CSS  $633.3$  CSS用于菜单设计 663.4 CSS其他设计原则 74第4章 JavaScript简介 764.1 什么是JavaScript 764.1.1 JavaScript的发展历史 764.1.2 JavaScript的特点 774.1.3 JavaScript的作用 794.2 编辑与 JavaScript 824.3 JavaScript 844.3.1 JavaScript 844.3.2 JavaScript 864.3.3 JavaScript 87 5 JavaScript 895.1 1 895.1.1  $895.1.2$   $905.2$   $935.2.1$   $935.2.2$   $935.3$ 985.3.1 985.3.2 995.3.3 995.4 1045.4.1  $1065.4.2$   $1065.4.3$   $1065.5$   $1085.5.1$   $1085.5.2$  $1105.53$  1115.6  $1125.61$  1135.6.2 JavaScript 114 6 JavaScript 1166.1 (Array) 1166.1.1 1166.1.2 1176.1.3 1176.1.4 1176.1.5 1176.1.6 1186.1.7 1216.2 (String) 1226.2.1  $1226.2.2$   $1226.2.3$  $1226.2.4$  1236.2.5  $1236.2.6$  $1246.2.7$   $1256.3$   $(Math)$   $1306.3.1$  $1306.32$   $1306.3.3$   $1316.3.4$   $1326.3.5$ 1346.3.6 1346.4 (Date) 1396.4.1 1396.4.2 1396.4.3 1396.4.3 1396.4.3 141 7 JavaScript  $1467.1$   $1467.1.1$   $1487.1.2$ 1497.2 1507.2.1 1507.2.2 cookie 1527.2.3 (form) 1547.2.4 (link) 1647.2.5 (image) 1657.3 1697.3.1 1697.3.1 1697.3.2 171 8 JavaScript 1758.1 (screen) 1758.2 (navigator) 1768.3 (window) 1778.3.1 1788.3.2 1798.3.3 1858.4 (location) 1868.4.1 1868.4.2 1878.5 (history) 1888.5.1 1888.5.2 1898.6 (frame) 1908.6.1 1908.6.2 1909.1 1909.9 JavaScript 1999.1 1999.2  $2049.3$   $2059.4$   $2089.41$   $2089.4.2$  $2089.43$  " 2119.5 2139.6 2179.7 2189.7.1 2189.7.2 2189.7.2 220 10 22410.1 " 1 HTML " 22410.2 " 2 CSS . " 22710.3 " 3 CSS " 23010.4 " 4 JavaScript " 23210.5 "第5章 JavaScript编程基础"实训 23310.6 "第6章 JavaScript常用内置对象"实训 23810.7 " 7 JavaScript " 24310.8 " 8 JavaScript " 24810.9 "第9章 JavaScript实用技巧"实训 251

--HTML+CSS+JavaScript( 2 ) HTML CSS JavaScript

*Page 4*

本站所提供下载的PDF图书仅提供预览和简介,请支持正版图书。

:www.tushu111.com